## Завершение удаленного обновления

Для завершения обновления памяти ключа, находящегося у конечного пользователя, служит команда -complete (final\_query), где final\_query - кодподтверждение, полученный от конечного пользователя. Код-подтверждение содержит информацию об итоге обновления.

Завершение удаленного обновления необходимо только в случае работы в режиме базы данных GrdUtil.exe. Подробное описание процедуры завершения удаленного обновления см. в разделе [Удаленное обновление](https://dev.guardant.ru/pages/viewpage.action?pageId=1048594).

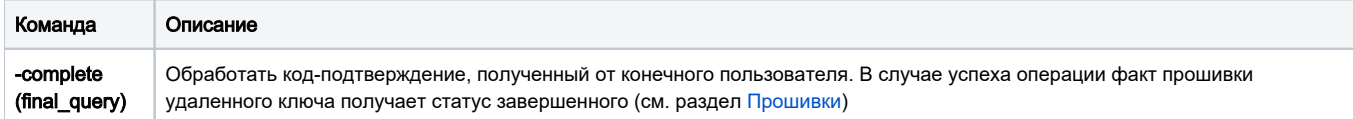